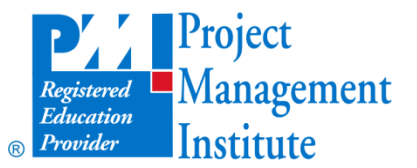

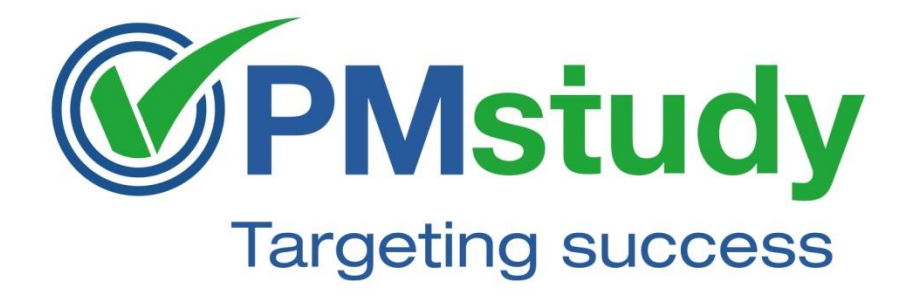

#### **Understanding PMstudy**

**Process Chart**

© 2013 PMstudy.com. All rights reserved

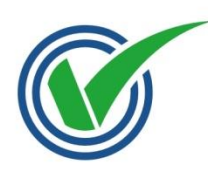

# **Understanding PMstudy Process Chart**

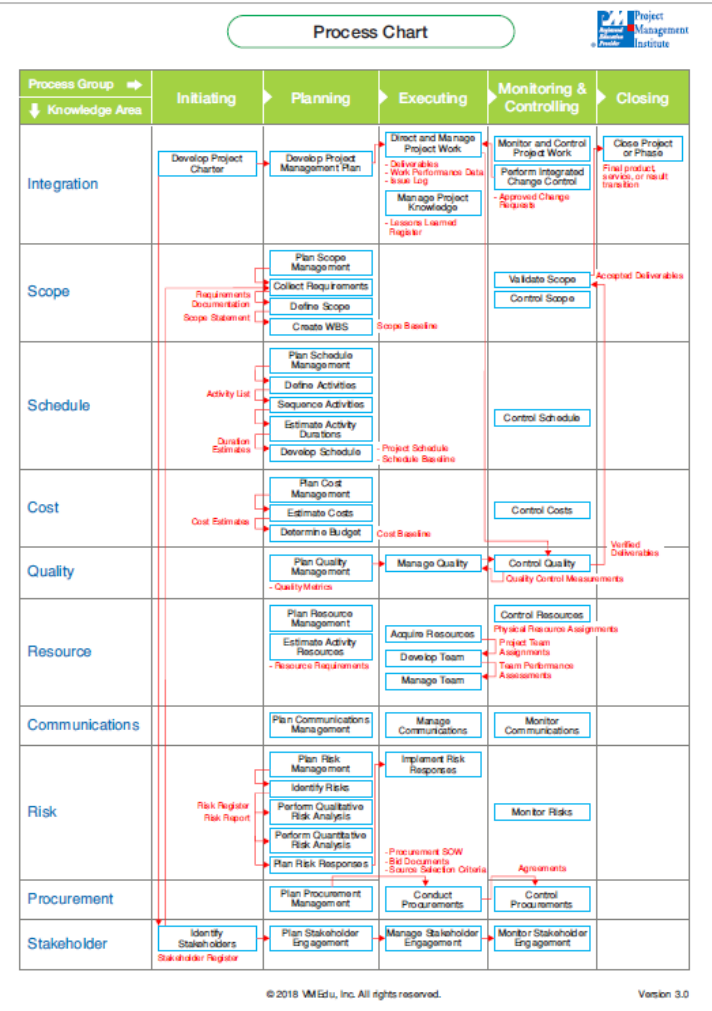

- Please refer to the PMstudy Process Chart which has been provided in the PMP-prep course.
- This is a brain-dump and should be jotted down from memory within the first 20 minutes of PMP exam. Refer to it regularly during the exam.

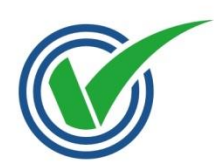

### **Project Management Process Groups**

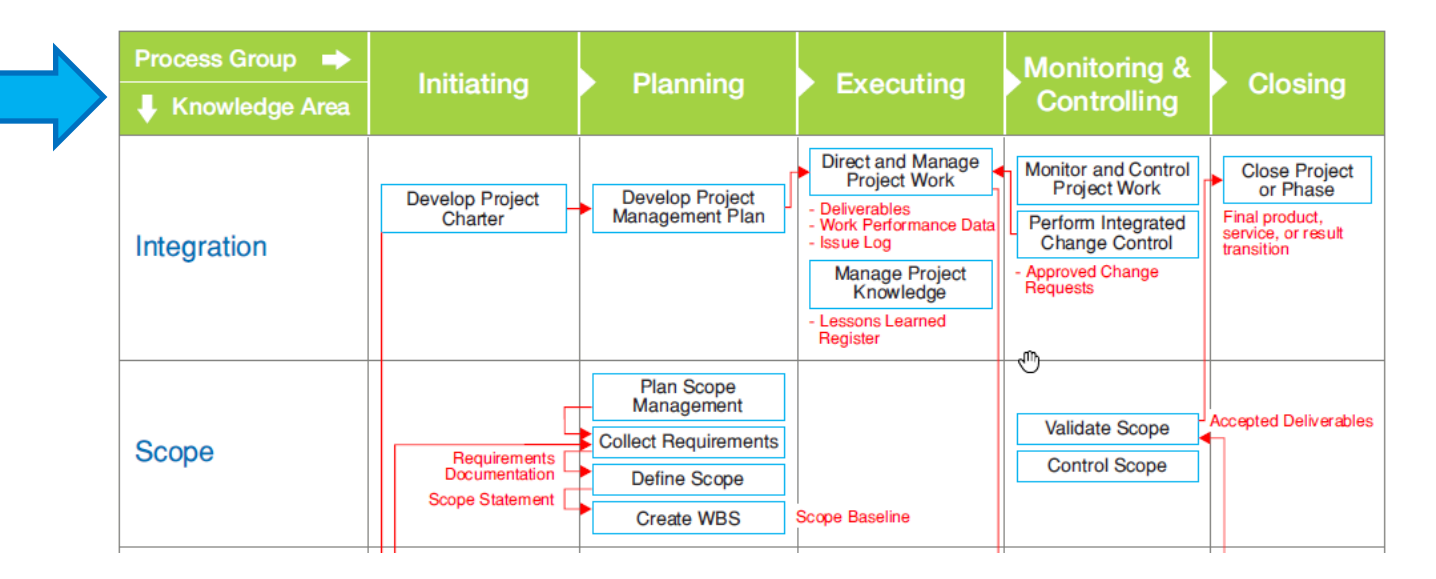

Top row shows the five different Project Management Process Groups:

- 1. Initiating
- 2. Planning
- 3. Executing
- 4. Monitoring & Controlling
- 5. Closing

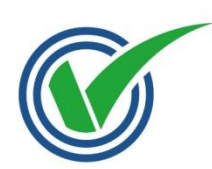

### **Project Management Knowledge Areas**

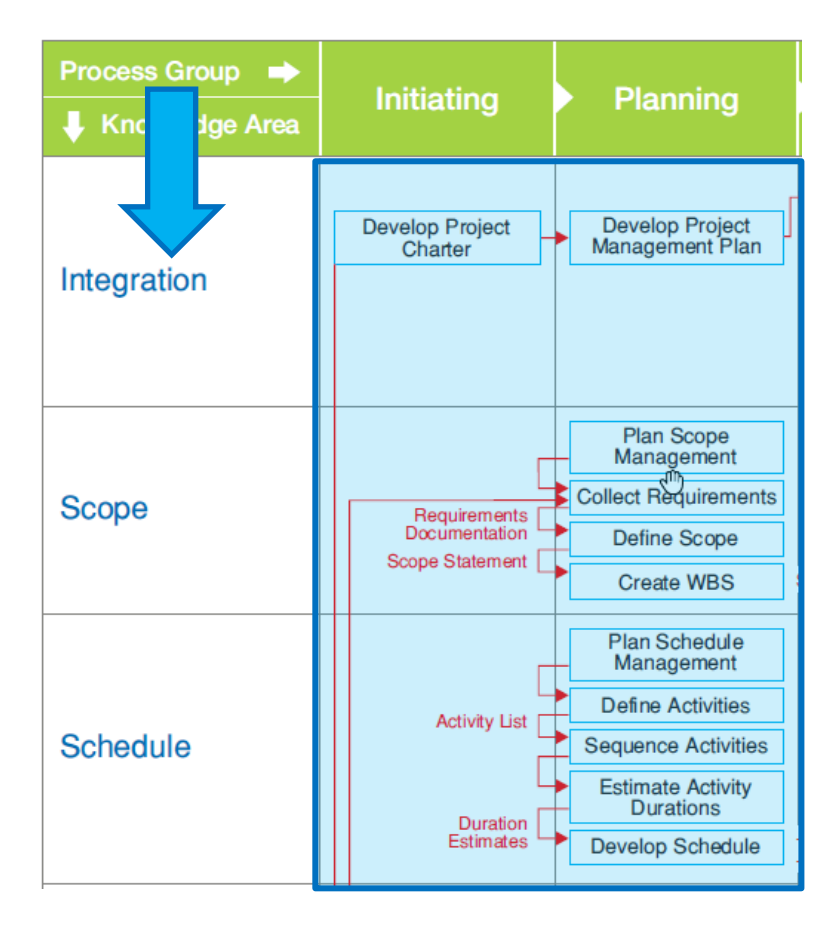

Left column shows the nine different **Knowledge Areas**

- 1. Integration
- 2. Scope
- 3. Schedule
- 4. Cost
- 5. Quality
- 6. Resource
- 7. Communications
- 8. Risk
- 9. Procurement

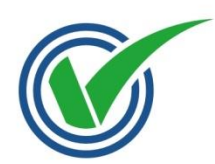

#### **Project Management Processes**

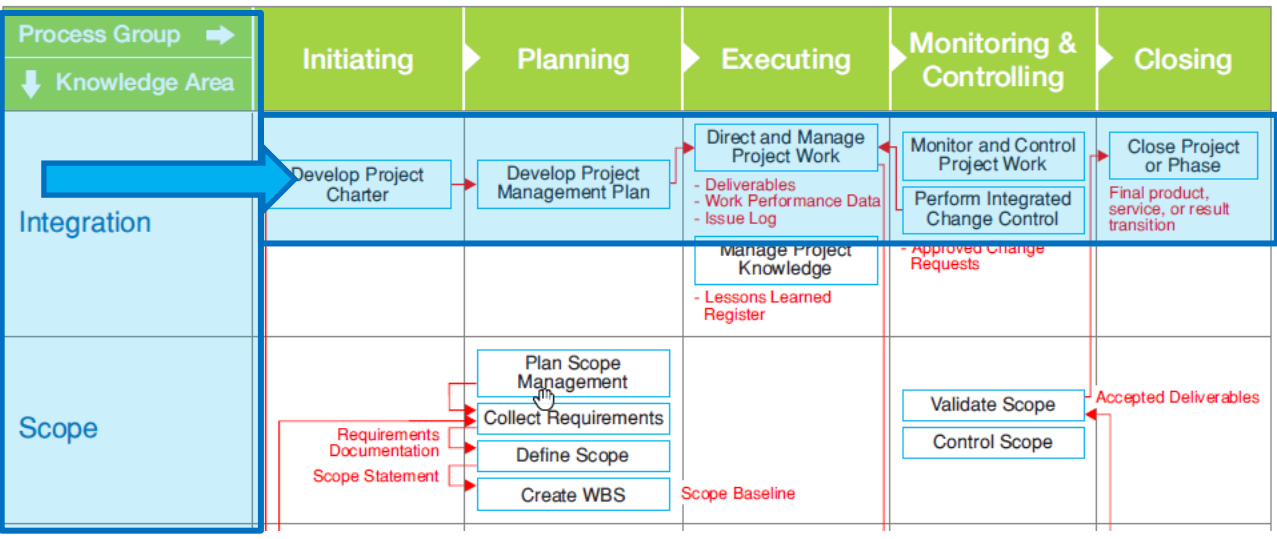

All **processes are shown in boxes** e.g. Processes in Integration Chapter are:

- Initiating: **Develop Project Charter**
- Planning: **Develop Project Management Plan**
- Executing: **Direct and Manage Project Work**
- Monitoring and Controlling: **Monitor and Control Project Work, Perform Integrated Change Control**
- Closing: **Close Project or Phase**

*Please note: We will be discussing each process in detail in the class*

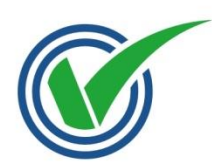

# **Project Management Process Outputs**

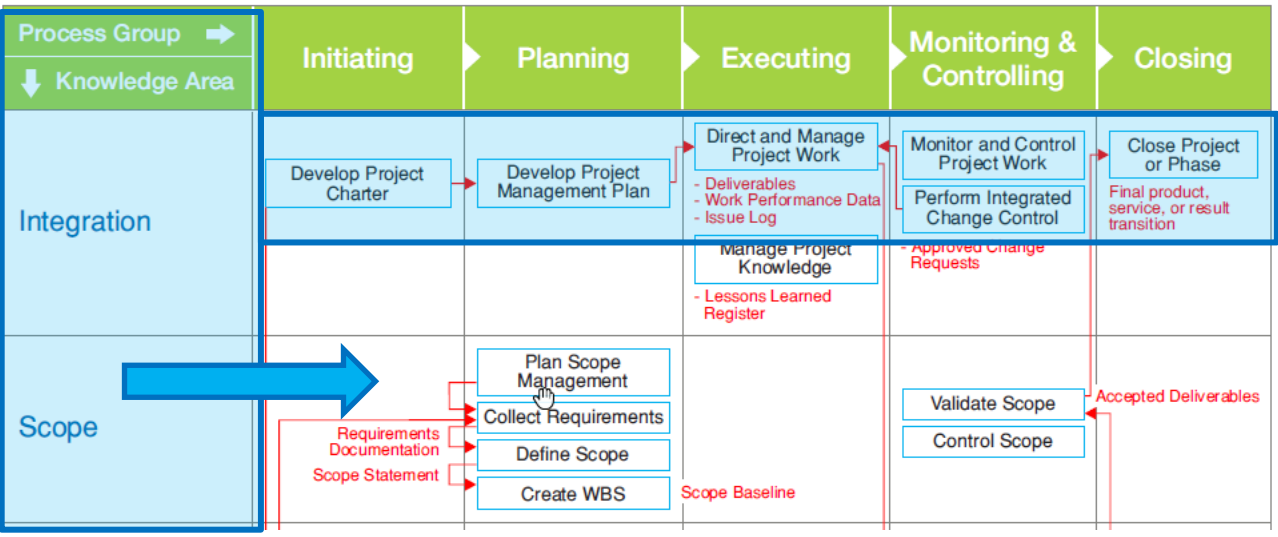

Important Process Outputs are shown in Red Color e.g.

Output of Direct and Manage Project Work is Deliverables

Output of Close Project is Final product, service, or result transition.

Question: Look at the process chart and identify what is the important output from Define scope Process?

Ans: Project scope statement

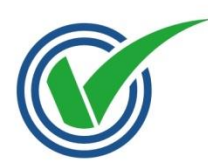

#### **Process Chart Arrows**

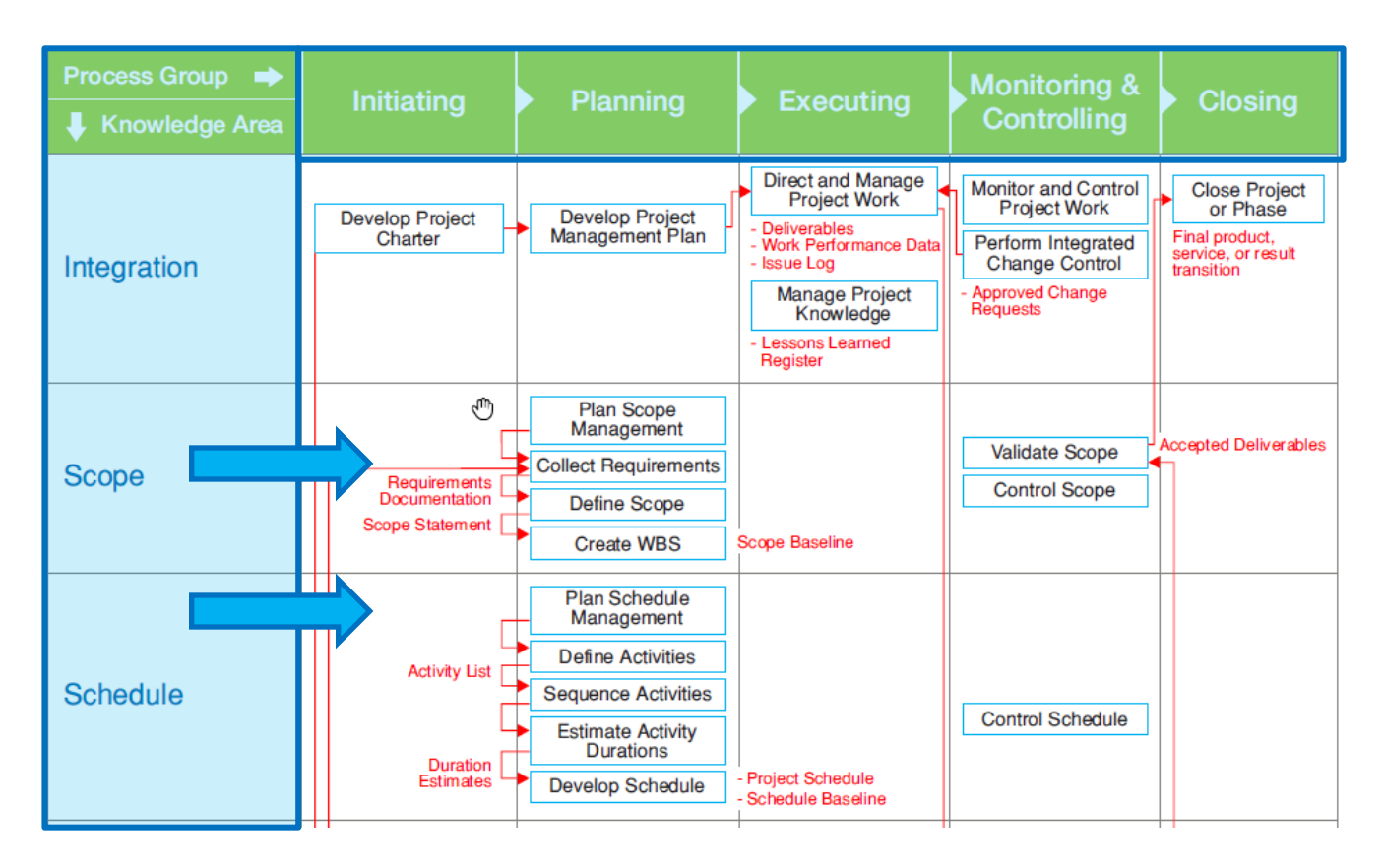

Arrows show that output from one process becomes an input to the subsequent process e.g.

- Output of Define Scope is Scope Statement this becomes an input for Create WBS process
- Output of Define Activities is Activity List this becomes an input for Sequence Activities Process.

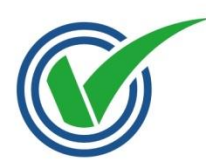

#### **Process Chart Formulae**

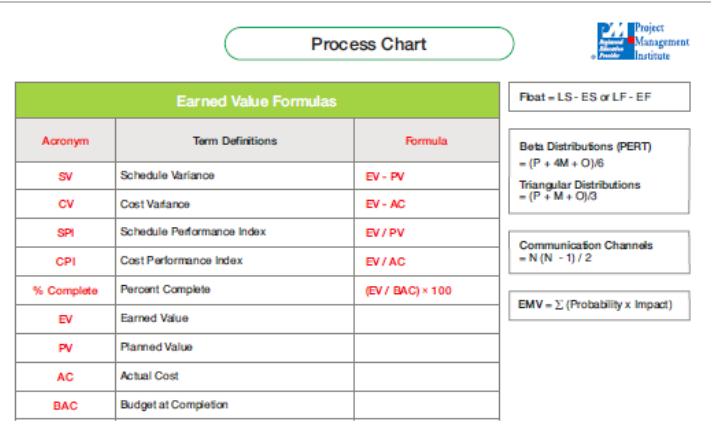

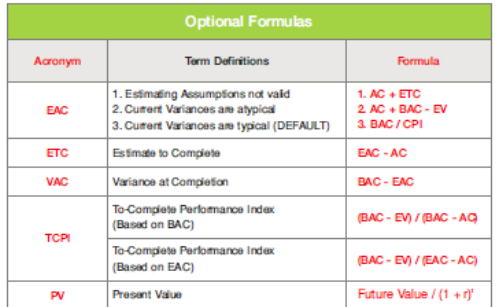

#### **Important Notes**

1. Practice reproducing the Process Chart as many times as possible before you take the exam. Recreate sections of it during the exam, when needed.

2. For Earned Value calculations, . Formulas for SV, CV, SPI, CPI have EV as first term. · Positive SV, CV values are good. CPI, SPI ratios > 1 are good. ● TCPI ratio < 1 is good.

3. For most Monitoring and Controlling processes, inputs include Work Performance Data, the Project Management Plan and relevant Project Documents. Outputs typically include Change Requests, Work Performance Information, and updates to the Project Management Plan, Project Documents and Organizational Process Assets.

@ 2018 VM Edu, Inc. All rights reserved

Version 3.0

- 2<sup>nd</sup> page of PMstudy Process Chart shows important formulae required for PMP exam.
- Please memorize all these formulae (which will be further discussed in the class).

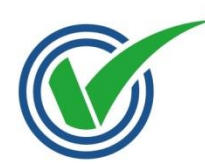

### **Understanding Hints (2nd page bottom of Process Chart)**

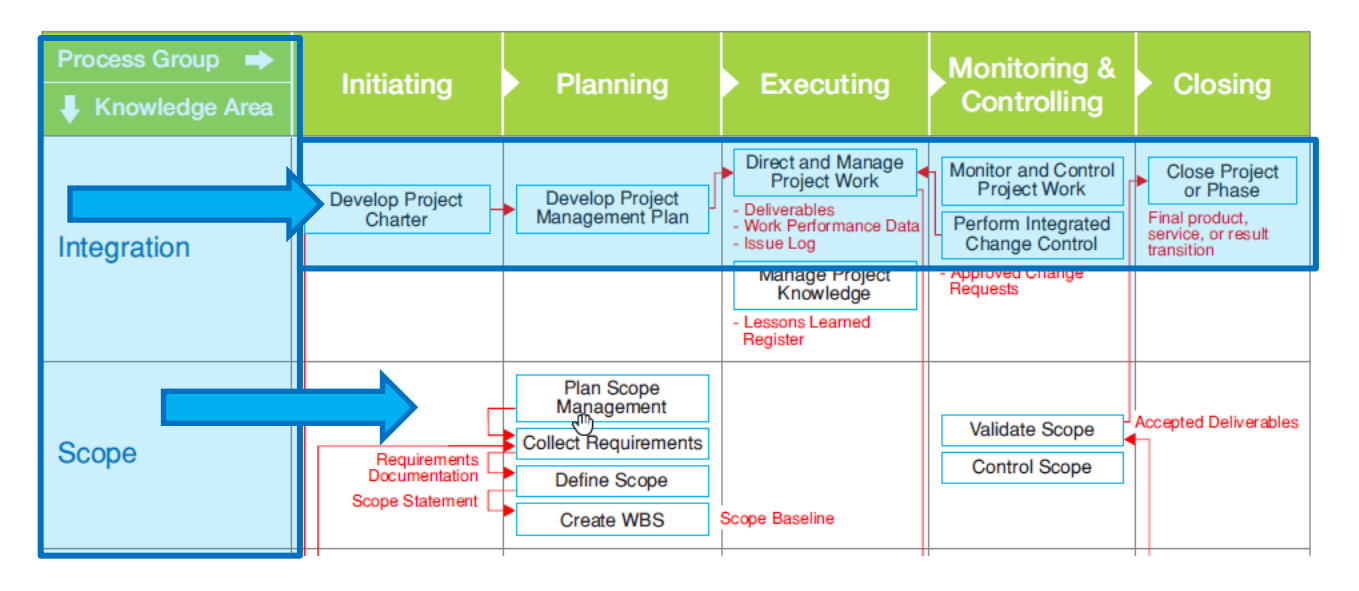

**Hint:** All processes which begin with "Develop" or "Create" have the main output same as what is mentioned in the process. E.g.

- Main output of "Develop Project Charter" is "Project Charter"
- Main output of "Create WBS" is "WBS"

Question: What is the main output of Create WBS? Ans: WBS

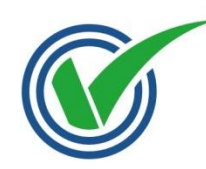

#### Please understand and memorize the PMstudy Process Chart before coming for the PMstudy classroom training

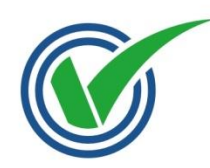

Please clarify if there are any doubts about PMstudy Process Chart with the faculty during the class.

Also, please note that all processes and formulae will be covered in detail in the class

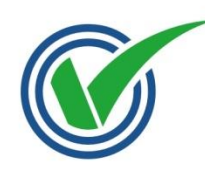

# **Open House Discussion Thank you**

© 2013 PMstudy.com. All rights reserved 12